## List of Figures

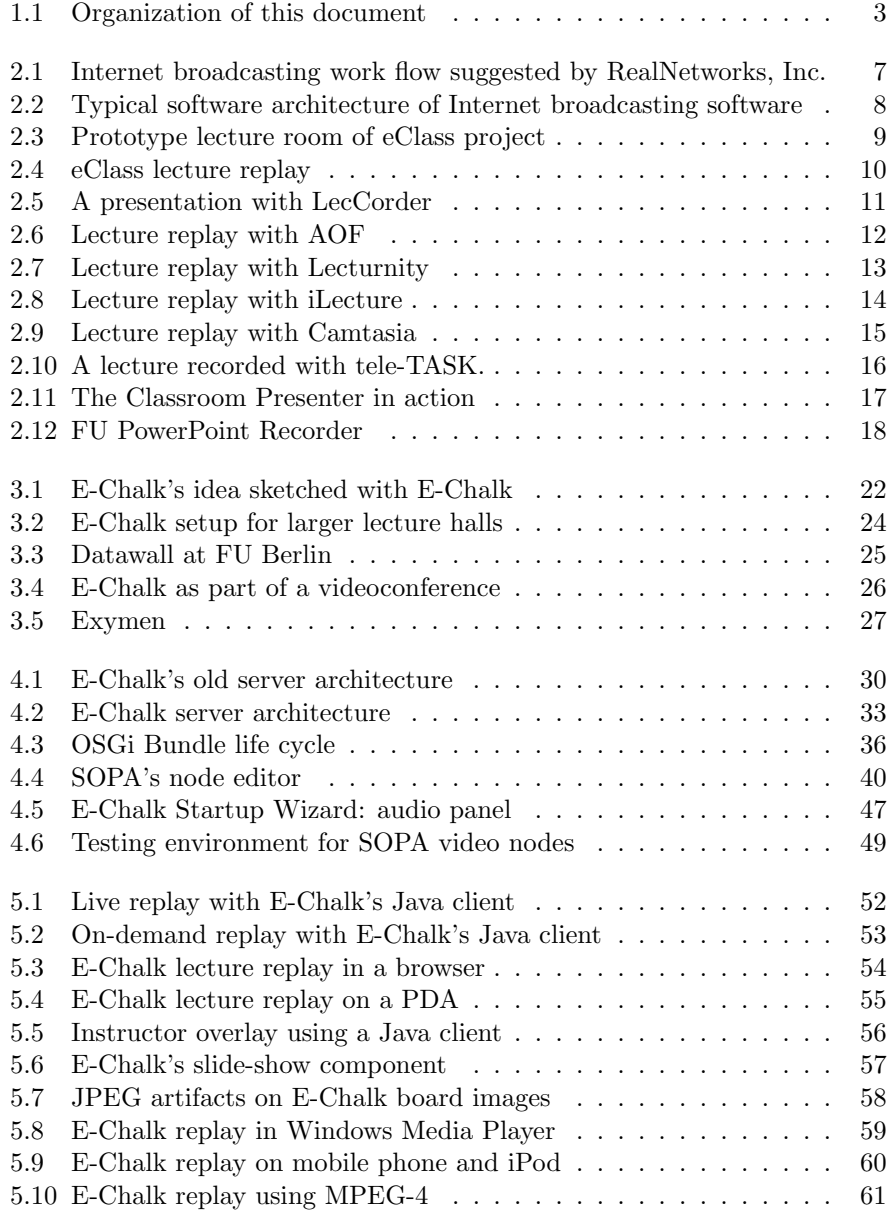

## 214 *LIST OF FIGURES*

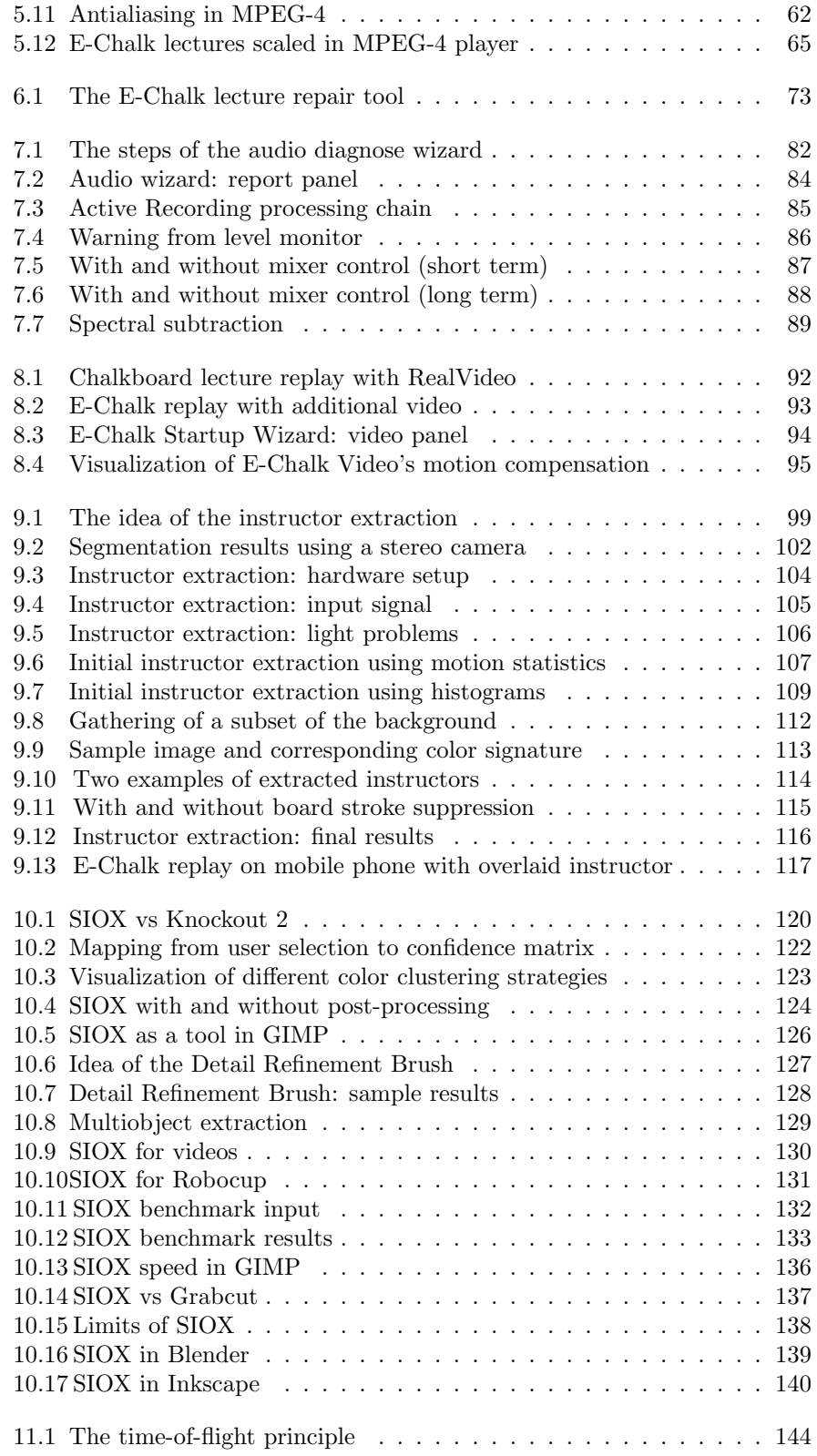

## *LIST OF FIGURES* 215

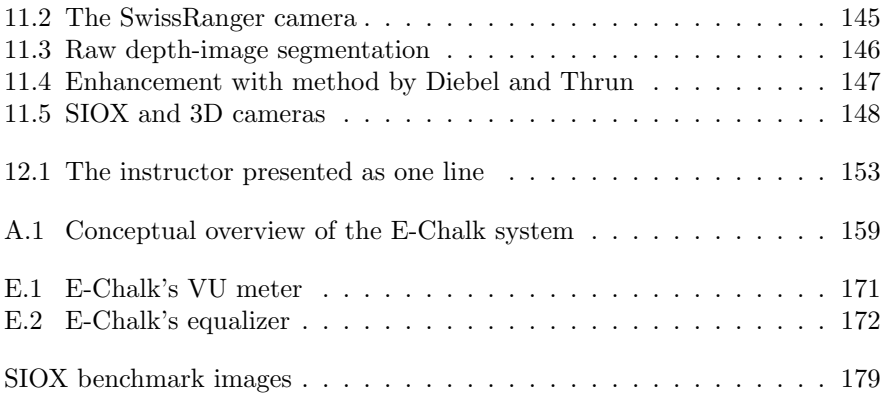

*LIST OF FIGURES*